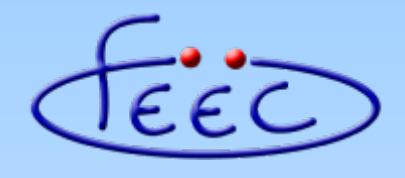

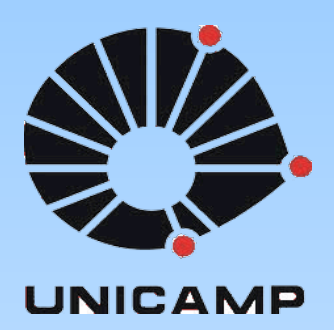

#### **EA871**

#### **Primeira Biblioteca**

#### **Tipos de dados programados: enum, union, struct**

**Wu Shin – Ting DCA – FEEC - Unicamp** Segundo Semestre de 2020

#### **Tipos de Dados Programados**

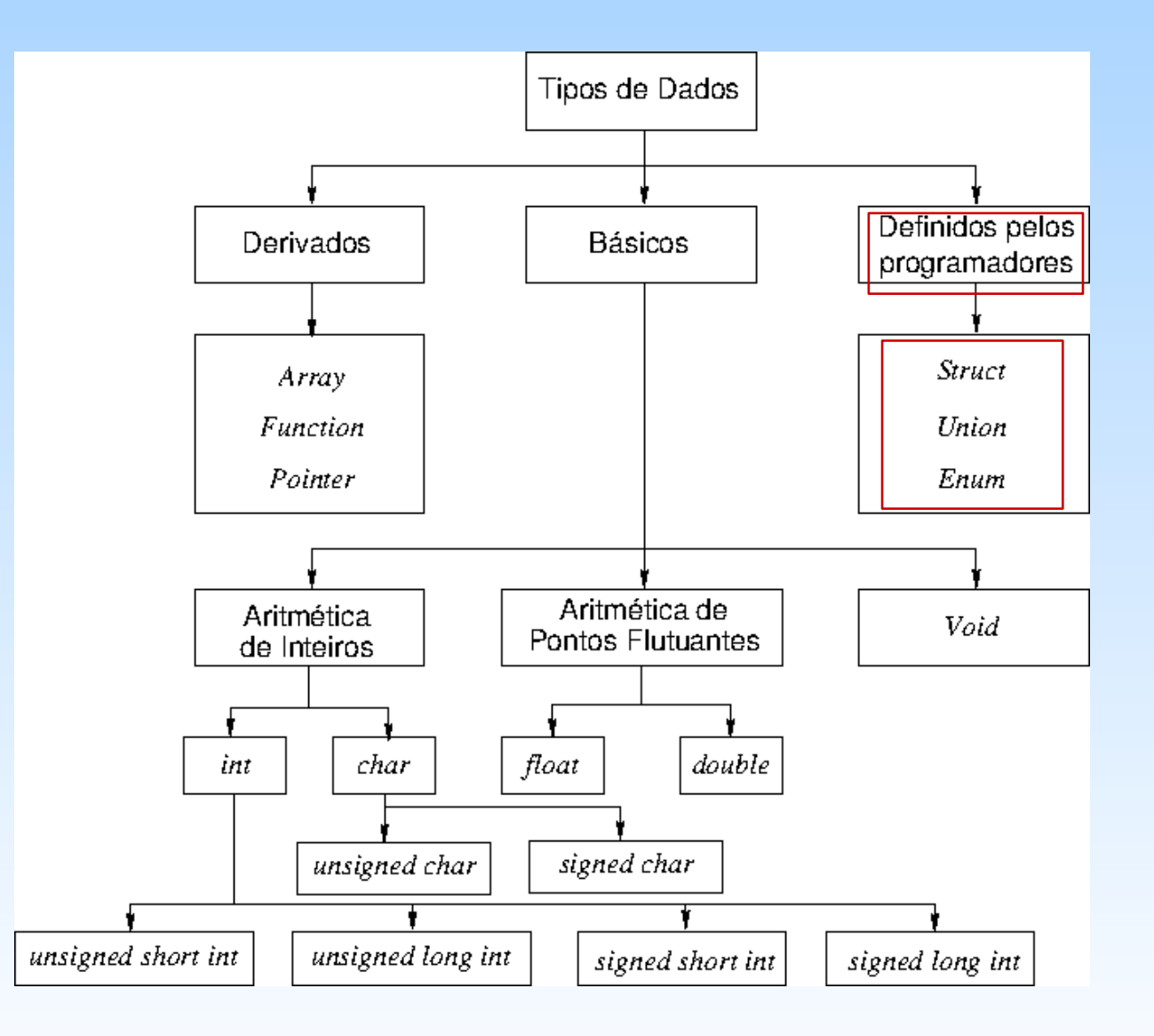

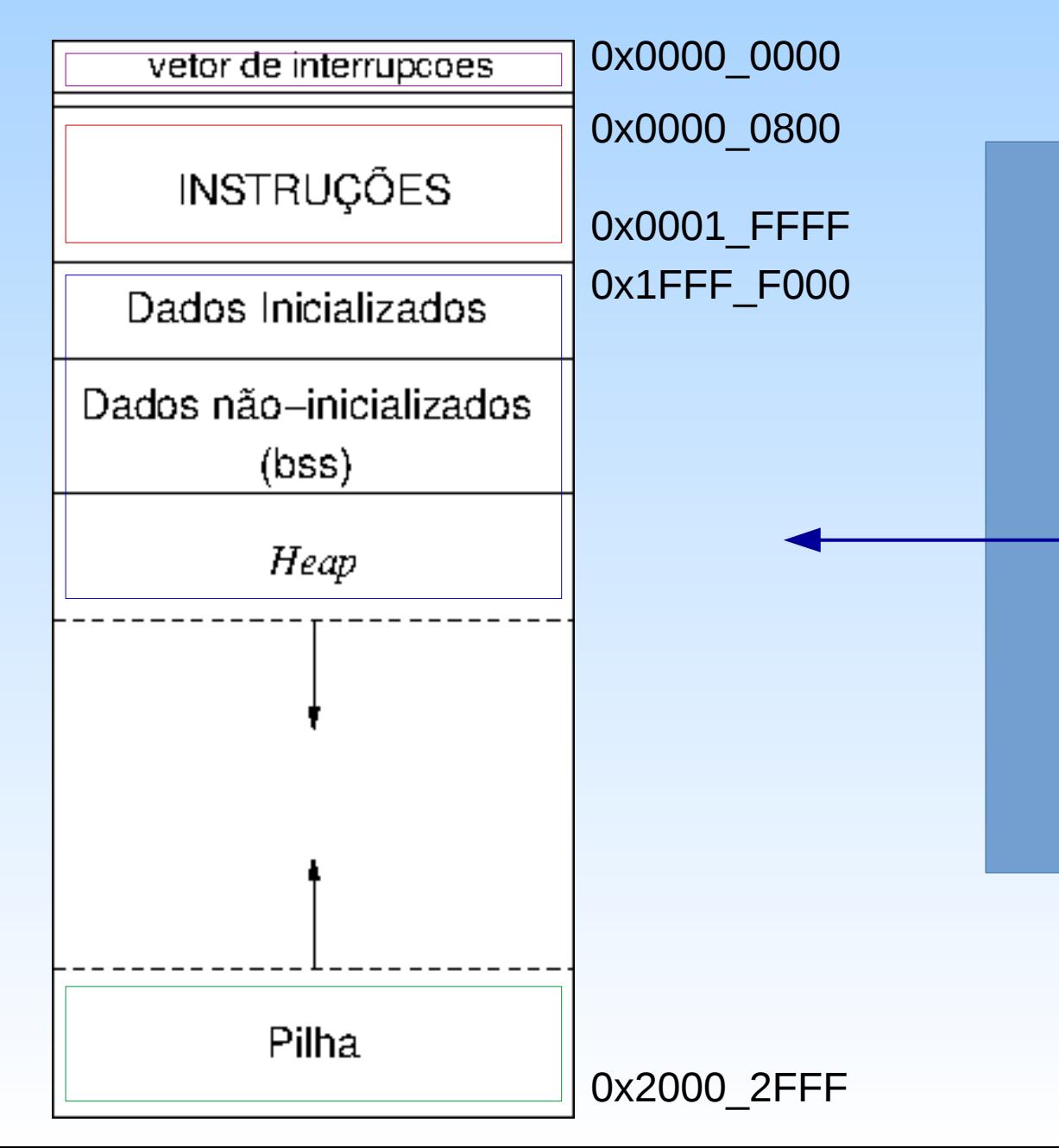

**Declaração de um tipo de dado programado**: informar o compilador sobre o nome, os seus elementos, o padrão de organização desses elementos no espaço de memória alocado às suas variáveis.

- **enum** (Enumeração): é um tipo de dado em que o programador consegue atribuir nomes aos **valores inteiros**, facilitando a interpretação destes valores.
	- **Declaração**: **enum [nome] {<lista de nomes>} <variáveis>;** enum Booleana {Verdadeiro=1,Falso=0} checa; enum Semana{Seg=1000,Ter,Qua,Qui,Sex,Sab,Dom} dia; enum Naipes{Paus,Ouros,Copas,Espadas} carta, cp\_carta;
- Observações:
	- Pode-se declarar a cada nome um valor inteiro, não necessariamente único e na ordem crescente.
	- Quando não declarado explicitamente, o primeiro nome da lista assume o valor inteiro 0 e o restante dos nomes, o valor inteiro do elemento precedente incrementado de 1.

- **enum** (Enumeração)
	- **Declaração:**

enum Booleana {Verdadeiro=1,Falso=0} checa; enum Semana{Seg=1000,Ter,Qua,Qui,Sex,Sab,Dom} dia; enum Naipes{Paus,Ouros,Copas,Espadas} carta, cp\_carta;

– **Definição**: é **alocado à variável declarada** um espaço de tamanho do maior valor inteiro associado aos nomes da lista.

checa  $\{0,1\}$   $\rightarrow$  1 *byte* 

dia {1000,1001,1002,1003,1004,1005,1006} → 2 *bytes* carta, cp\_carta  ${0,1,2,3}$   $\rightarrow$  1 *byte* 

- **union** (União): é um tipo de dado em que diferentes tipos de dados podem ser armazenados num mesmo endereço da memória.
	- **Declaração**: **union [nome] {<uma lista de membros>} <variáveis>;**
		- union Identidade {
			- unsigned int CPF;
			- char nome[20];
			- } pessoa;
	- **Definição:** é **alocado à variável declarada** um espaço de memória do tamanho do maior espaço ocupado pelos seus membros.

pessoa (4 *bytes*/20 *bytes*) → 20 *bytes*

- struct: é um tipo de dado que permite armazenar todos os elementos de diferentes tipos de dados num espaço contíguo da memória.
	- **Declaração**: **struct [nome] {<uma lista de membros>} <variáveis>;**
		- struct Identidade {
			- unsigned int CPF;
			- char nome[20];
			- } pessoa;
	- **Definição:** é **alocado à variável declarada** um espaço de memória correspondente à soma dos espaços de memória demandados pelos seus membros.

pessoa (4 *bytes+*20 *bytes*) → 24 *bytes*

#### **Acessos a membros**

union Identidade { unsigned int CPF; char nome[20]; } pessoa, \*ptr\_pessoa; struct Identidade { unsigned int CPF; char nome[20]; } pessoaS, \*ptr\_pessoaS;

• Por variável

pessoa.CPF, pessoa.nome, pessoaS.CPF

• Por ponteiro

ptr\_pessoa→CPF, ptr\_pessoaS→ nome

## **Visão Comparativa**

**arranjo:** lista de elementos de mesmo tipo

**struct:** lista de elementos de tipos diferentes

**union:** um elemento cujo tipo pode variar entre os tipos declarados para seus membros

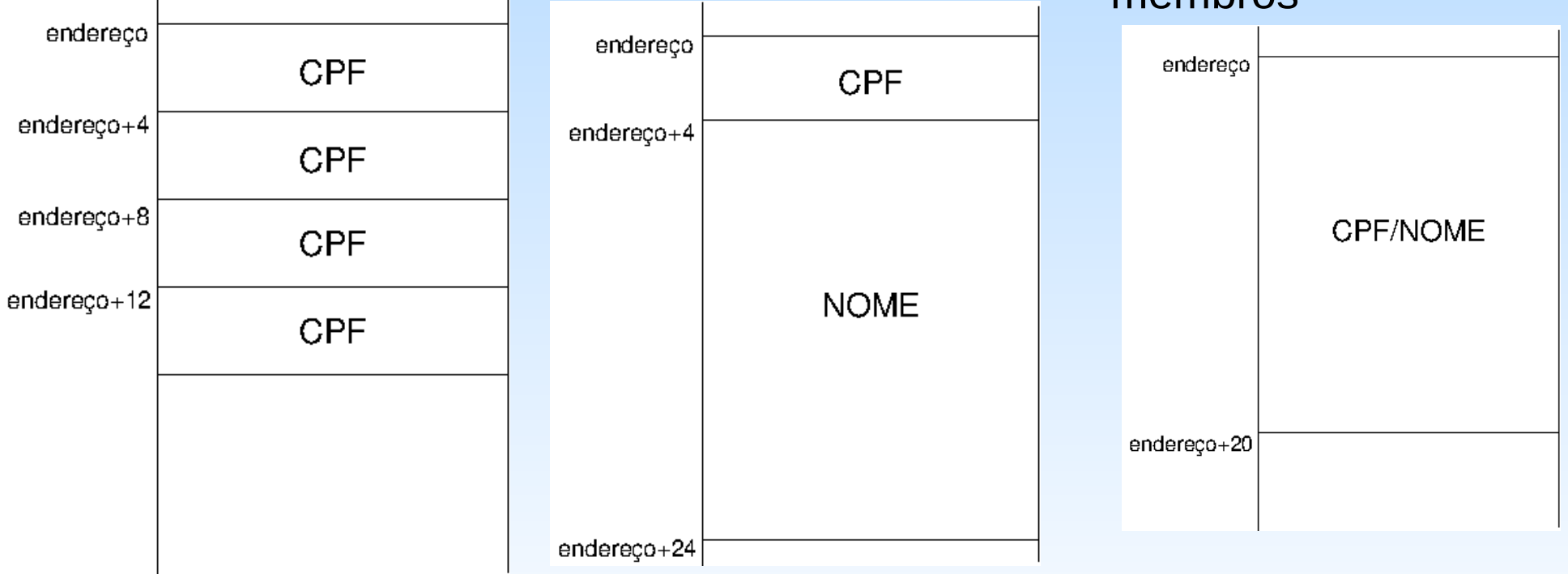

Através da declaração de um tipo struct consegue-se associar nomes aos espaços de tamanhos diferentes de um bloco de memória.

• Como endereçar os registradores já mapeados num espaço contíguo de memória por nomes mais fáceis de entender?

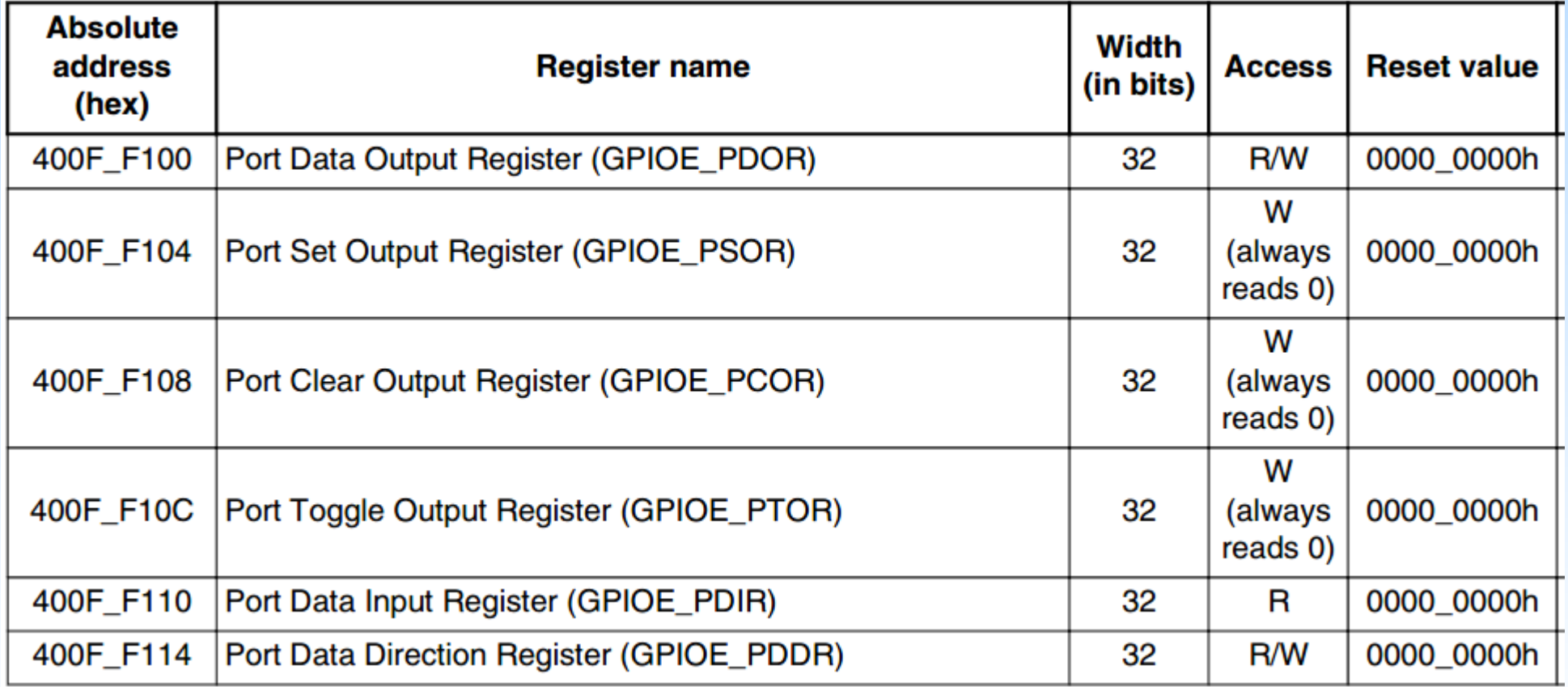

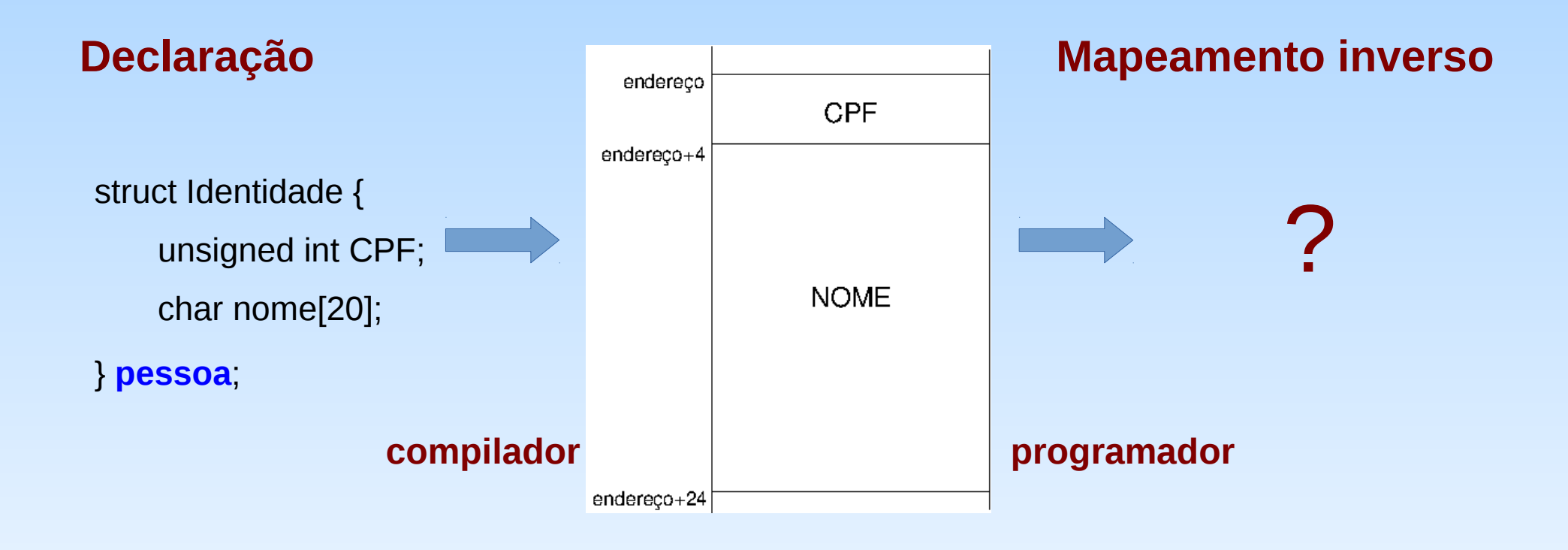

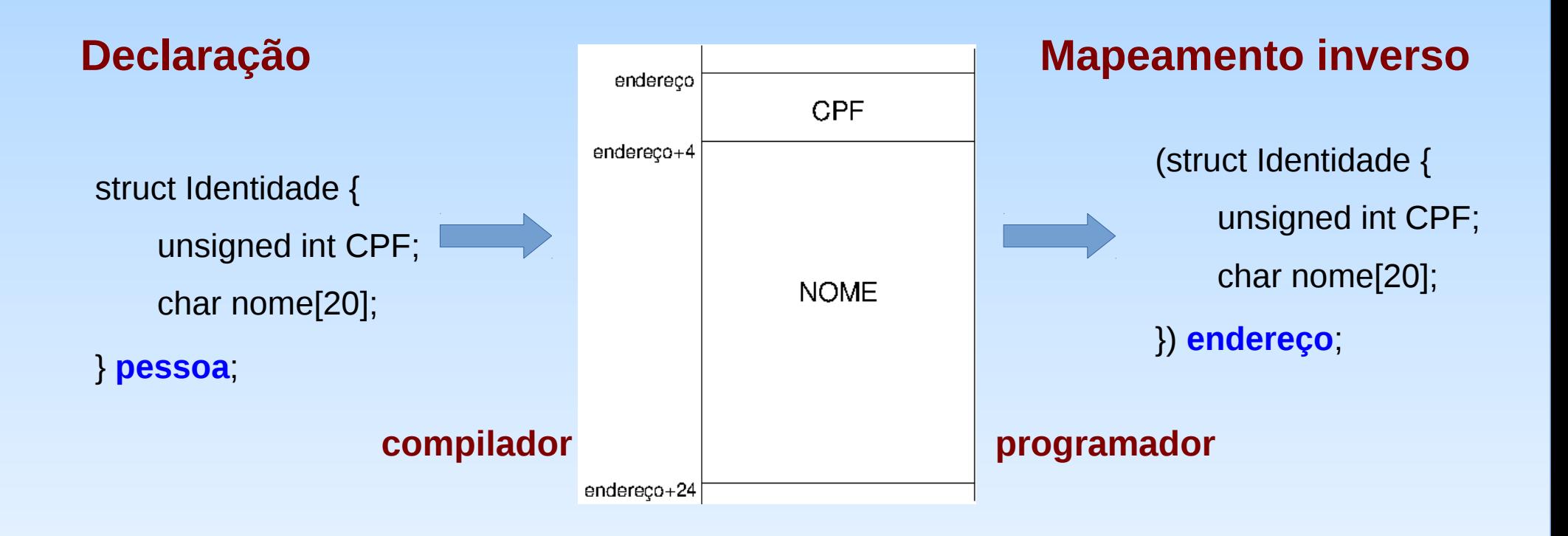

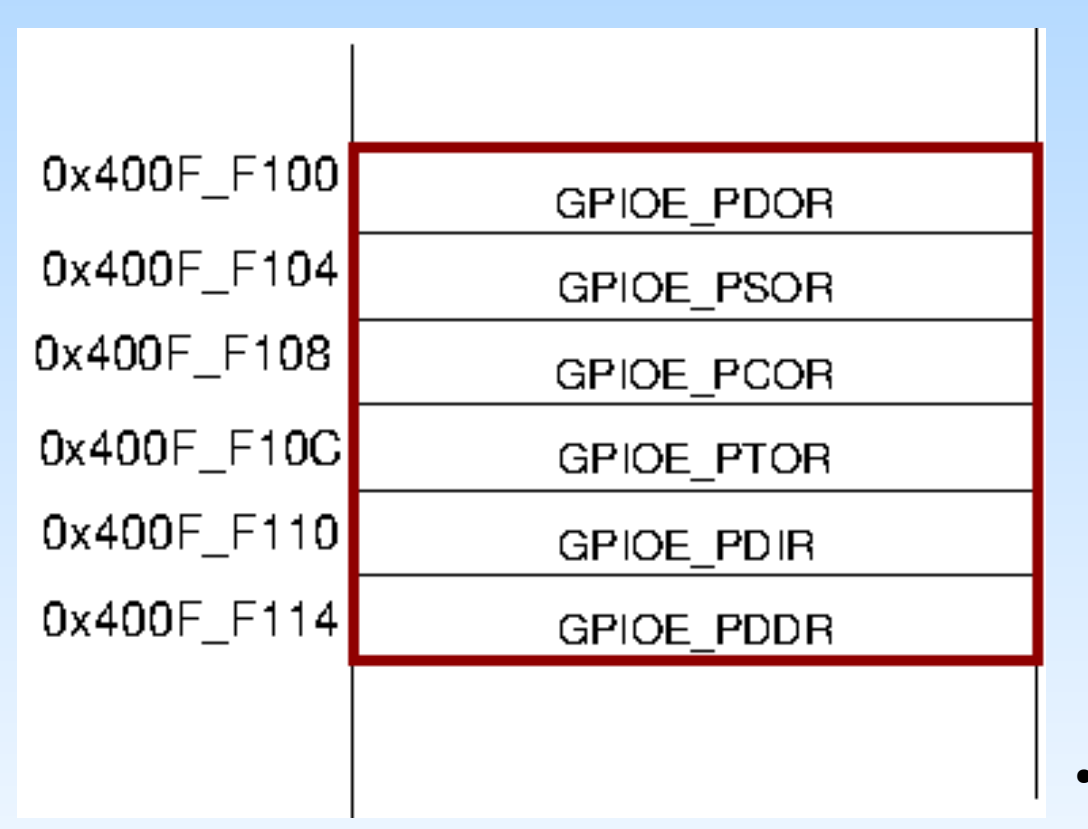

- **Desenho do novo tipo de dado** struct GPIO\_MemMap{ unsigned int PDOR; unsigned int PSOR; unsigned int PCOR;
	- unsigned int PTOR;
	- unsigned int PDIR;
	- unsigned int PDDR;

};

● **Conversão explícita do endereço**

(struct GPIO MemMap volatile \*) (0x400FF100u)

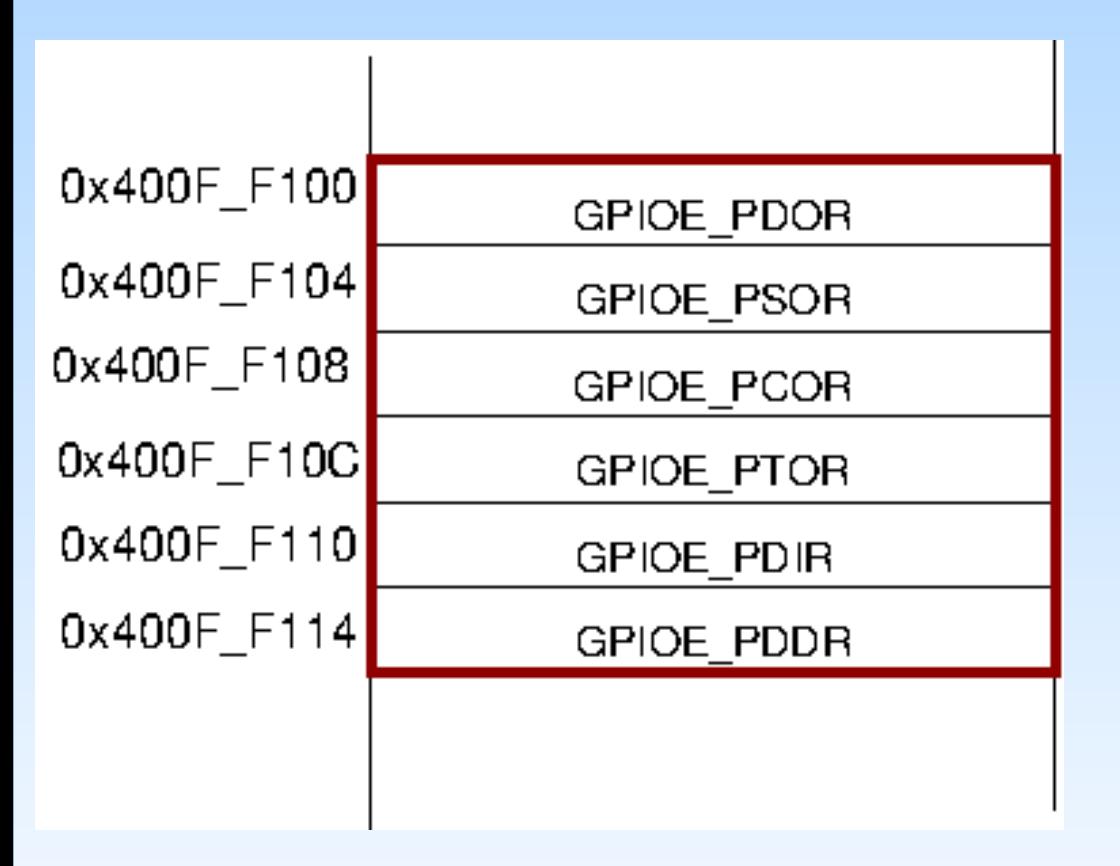

● **Acessos por ponteiros**

**struct GPIO\_MemMap** volatile \*end\_gpioe;

end  $g$ pioe = (struct GPIO MemMap volatile \*) (0x400FF100u);

end\_gpioe→PDOR;

end\_gpioe  $\rightarrow$  PSOR;

end gpioe  $\rightarrow$  PCOR;

end gpioe  $\rightarrow$  PTOR;

end\_gpioe  $\rightarrow$  PDIR;

end\_gpioe  $\rightarrow$  PDDR;

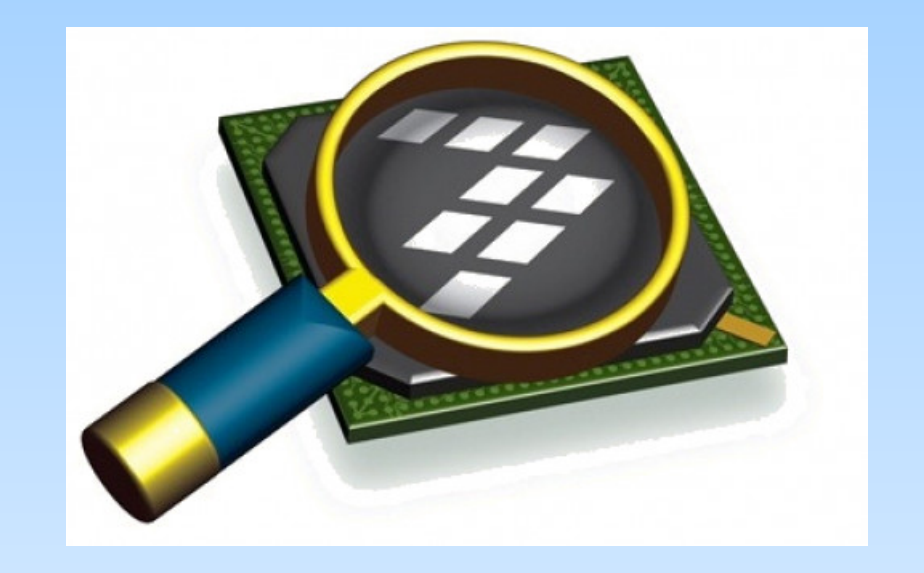

#### *CodeWarrior IDE Development Suite*

## **Informações Adicionais**

• Enumeration (or enum) in C

<https://www.geeksforgeeks.org/enumeration-enum-c/>

• Unions in C

<https://www.geeksforgeeks.org/union-c/>

• Structures in C

<https://www.geeksforgeeks.org/structures-c/?ref=lbp>

• Linguagem C: Representação de Dados

[ftp://ftp.dca.fee.unicamp.br/pub/docs/ea871/apostila\\_C/Representacao](ftp://ftp.dca.fee.unicamp.br/pub/docs/ea871/apostila_C/RepresentacaoDados.pdf) [Dados.pdf](ftp://ftp.dca.fee.unicamp.br/pub/docs/ea871/apostila_C/RepresentacaoDados.pdf)

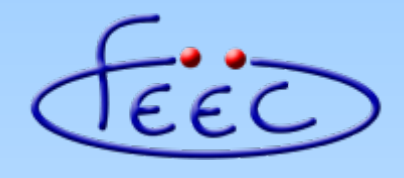

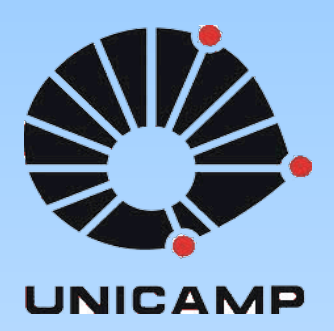

#### **EA871**

#### **Primeira Biblioteca**

#### **Pré-processamento**

**Wu Shin – Ting DCA – FEEC - Unicamp** Segundo Semestre de 2020

**• Pré-processador em C**: é um aplicativo que pré-porcessa as diretivas em linguagem de alto nível, transformando os códigos-fonte em linguagem C compilável.

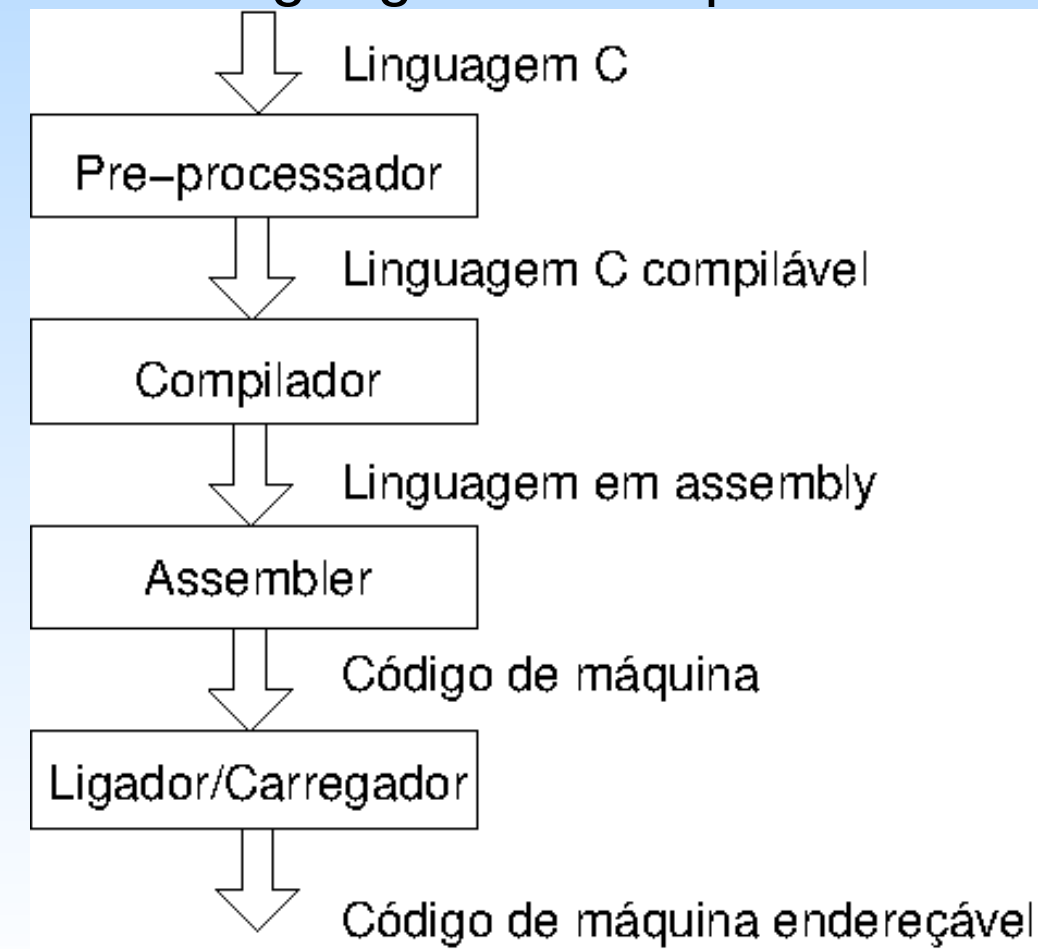

• **Diretivas em C:** são expressões em linguagem C que "dirigem" as ações do compilador. A sintaxe de uma diretiva é usualmente

#<diretiva> [macro] [definição da macro]

#### **Exemplos:**

```
#include "derivative.h"
```

```
#define SIM_SCGC5 (*(unsigned int volatile *) 0x40048038u)
```

```
#define GPIO PIN(x) (1 << x)
```

```
#define max (a,b) \
```

```
(a < b ?)b: \mathcal{N}a)
```
## **Diretivas em C**

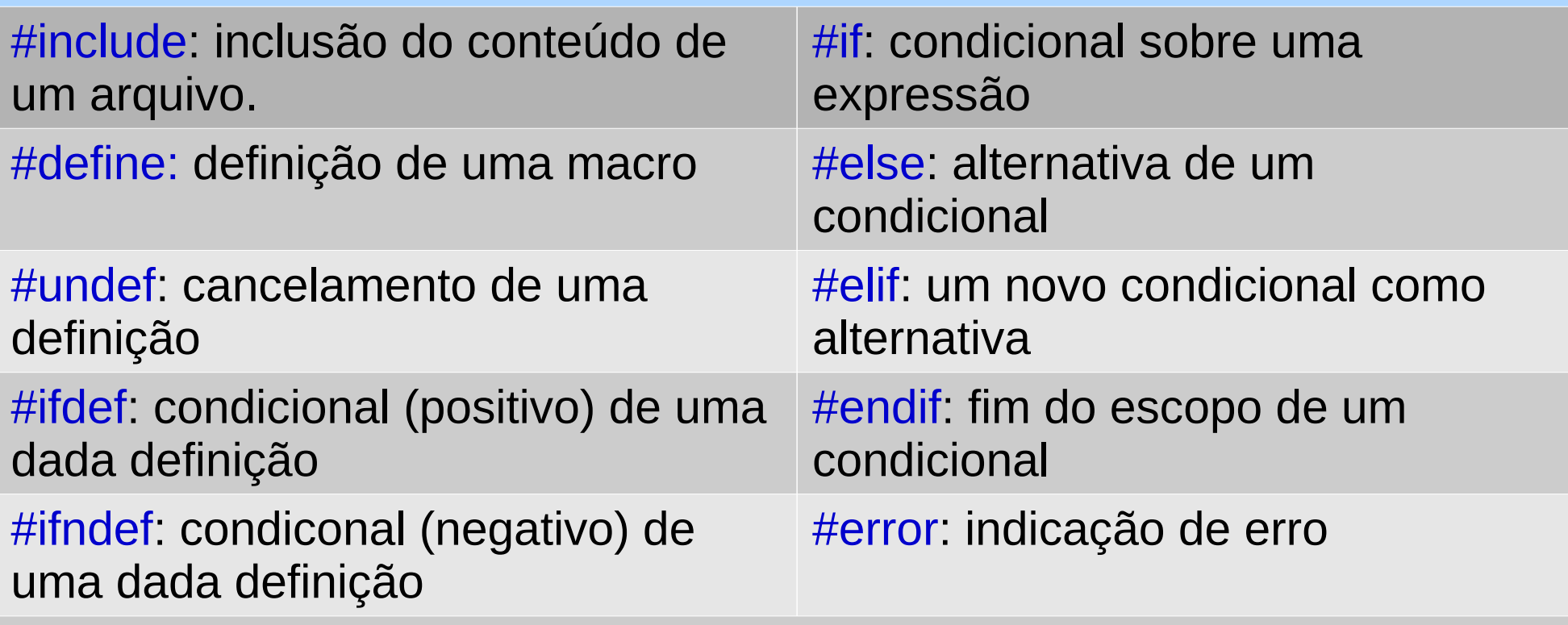

#pragma: usada para inclusão ou exclusão das funcionalidades do compilador.

- **Tarefas de um pré-processador**
	- Remover comentários dos códigos
	- Inclusão de arquivos
		- < arquivo.h>: busca de arquivo.h no caminho padrão do compilador.
		- "arquivo.h": busca de arquivo.h também na pasta corrente.
	- Expansão de macros
	- e outras.

- Macro: é uma sequência de códigos referenciada por um nome ao longo de um programa em C. Este nome é substituído automaticamente antes da compilação do programa.
	- **Substituição similar a um objeto**

#define SIM\_SCGC5 (\*(unsigned int volatile \*) 0x40048038u)

#define SIM\_SCGC5\_PORTE\_MASK 0x2000u

SIM\_SCGC5 = SIM\_SCGC5 | SIM\_SCGC5\_PORTE\_MASK;

(\*(unsigned int volatile \*)  $0x40048038u$ ) = (\*(unsigned int volatile \*) 0x40048038u) | 0x2000u;

– **Substituição similar a uma função**

#define  $PIN(x)$  (1<< $x$ )

SIM\_SCGC5 |= PIN(13);

(\*(unsigned int volatile \*) 0x40048038u) |= (1<<13);

#### **Boas práticas para uso de macros**

- Use maíusculas ao definir macros.
- Substitua números "mágicos" (ex. pi) pela macro.
- Use macros para funções simples.
- Evite ambiguidades na precedência de operações.
- Evite ambiguidade na aplicação dos operadores.
- Evite ambiguidade na interpretação do escopo de uma macro.

#### **Exemplos**

```
#define bloco1 (a,b)a^{++}; \
  b-;
  main () {
  int x,y;
   :
  if (x > 0)bloco1(x,y);
   :
   :
                                        #define fPTR float *
                                        fPTR a, b;
                                        float *a, b; 
                                     • a é um ponteiro ao tipo float.
                                     • b é uma variável do tipo float.
                  If (x > 0) x++;y-;
```
As definições das macros substituem LITERALMENTE as macros.

## **Um Exemplo: Derivative.h**

#### $/$ \*

\* Note: This file is recreated by the project wizard whenever the MCU is \* changed and should not be edited by hand \*/

/\* Include the derivative-specific header file \*/ #include <MKL25Z4.h>

> Contém a redefinição dos endereços dos registradores mapeados no espaço da memória em nomes usados no manual de referência e todas as máscaras para acessar diferentes campos dos registradores. Cada família de microcontroladores tem um arquivo próprio.

- Inclusão do arquivo **stdint.h** que contém as redefinições dos tipos de dados para os especificados pelo padrão ISO/IEC 9899:1999
	- **uint***N*\_**t**: inteiro sem sinal com *N* bits.

**int***N*\_**t**: inteiro com sinal com *N bits*.

#define uint32\_t unsigned int

#define int32\_t signed int/int

• Convenção de nomes de macros

<Módulo>\_<Registrador>\_<Campo>\_<função>

Exemplos:

- GPIOE\_PDDR
- PORTE\_PCR23\_MUX
- SIM\_SCGC5\_PORTE\_MASK

• Macros simples

#define SIM\_SCGC5\_PORTE\_MASK 0x2000u #define SIM\_SCGC5\_PORTE\_SHIFT 13 #define PORT\_PCR\_MUX\_MASK 0x700u #define PORT\_PCR\_MUX\_SHIFT 8 #define PORT PCR  $MUX(x)$  (\  $((uint32 t)((uint32 t(x))<$ & PORT\_PCR\_MUX\_MASK)

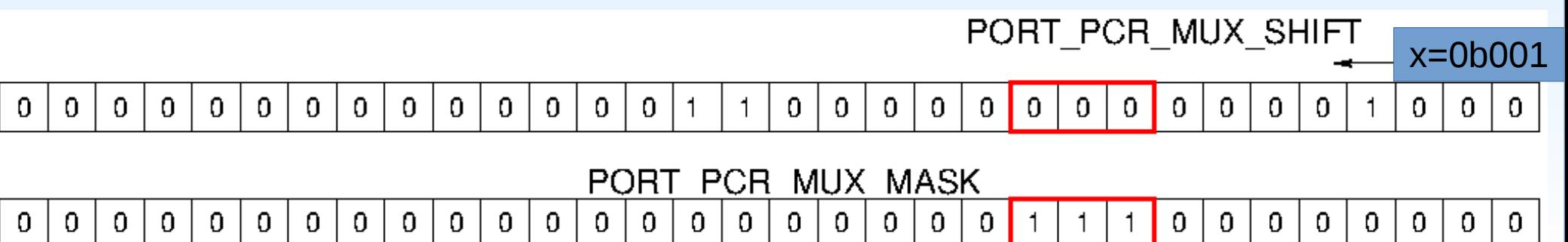

• Declaração de struct que mapeia os endereços a nomes de registradores adotados nos manuais de referência

/\*\* PORT - Peripheral register structure \*/

**typedef** struct PORT\_MemMap {

uint32\_t PCR[32];

uint32\_t GPCLR;

uint32\_t GPCHR;

uint8\_t RESERVED\_0[24];

uint32\_t ISFR;

} volatile \*PORT\_MemMapPtr;

 /\*\* SIM - Peripheral register structure \*/ uint32\_t SOPT1; **typedef** struct SIM\_MemMap { uint32\_t SOPT1CFG; uint8\_t RESERVED\_0[4092]; uint32\_t SOPT2; uint8\_t RESERVED\_1[4]; uint32\_t SOPT4; uint32\_t SOPT5; uint8\_t RESERVED\_2[4]; uint32\_t SOPT7; uint8\_t RESERVED\_3[8]; uint32\_t SDID; uint8\_t RESERVED\_4[12]; uint32\_t SCGC4;

 uint32\_t SCGC5; uint32\_t SCGC6; uint32\_t SCGC7; uint32\_t CLKDIV1; uint8\_t RESERVED\_5[4]; uint32\_t FCFG1; uint32\_t FCFG2; uint8\_t RESERVED\_6[4]; uint32\_t UIDMH; uint32\_t UIDML; uint8\_t RESERVED\_7[156]; uint32\_t COPC; uint32\_t SRVCOP; } volatile \*SIM\_MemMapPtr;

• Declaração de struct para mapear os endereços dos registradores a nomes usados nos manuais de referência

/\*\* GPIO - Peripheral register structure \*/

**typedef** struct GPIO\_MemMap {

uint32\_t PDOR;

uint32\_t PSOR;

uint32\_t PCOR;

uint32\_t PTOR;

uint32\_t PDIR;

uint32\_t PDDR;

} volatile \*GPIO\_MemMapPtr;

• Macros mais elaborados

/\*\* Peripheral PORTE base pointer \*/

– Endereço-base do bloco de memória onde os registradores do módulo PORT são mapeados

#define **PORTE\_BASE\_PTR** ((PORT\_MemMapPtr)0x4004D000u)

– Acesso ao registrador mapeado dentro do bloco

#define **PORT\_PCR\_REG(base,index)** ((base)→PCR[index])

– Redefinição em nome usado no manual de referência

#define **PORTE\_PCR23** PORT PCR REG(PORTE BASE PTR,23)

- Macros mais elaborados
	- /\*\* Peripheral SIM base pointer \*/

Endereço-base do bloco de memória onde os registradores do módulo SIM são mapeados

#define **SIM\_BASE\_PTR** ((SIM\_MemMapPtr)0x40047000u)

– Acesso ao registrador mapeado dentro do bloco

#define **SIM\_SCGC5\_REG(base)** ((base)→SCGC5)

– Redefinição em nome usado no manual de referência

#define **SIM\_SCGC5** SIM\_SCGC5\_REG(SIM\_BASE\_PTR)

- Macros mais elaborados
	- /\*\* Peripheral PTE base pointer \*/
		- Endereço-base do bloco de memória onde os registradores do módulo GPIOE são mapeados

#define **PTE\_BASE\_PTR** ((GPIO\_MemMapPtr)0x400FF100u)

– Acesso aos registradores mapeados dentro do bloco

#define **GPIO\_PSOR\_REG(base)** ((base)->PSOR) #define **GPIO\_PCOR\_REG(base)** ((base)->PCOR) #define **GPIO\_PDDR\_REG(base)** ((base)→PDDR)

- 
- Redefinição em nomes usados no manual de referência

#define **GPIOE\_PSOR** GPIO\_PSOR\_REG(PTE\_BASE\_PTR) #define **GPIOE\_PCOR** GPIO\_PCOR\_REG(PTE\_BASE\_PTR) #define **GPIOE\_PDDR** GPIO\_PDDR\_REG(PTE\_BASE\_PTR)

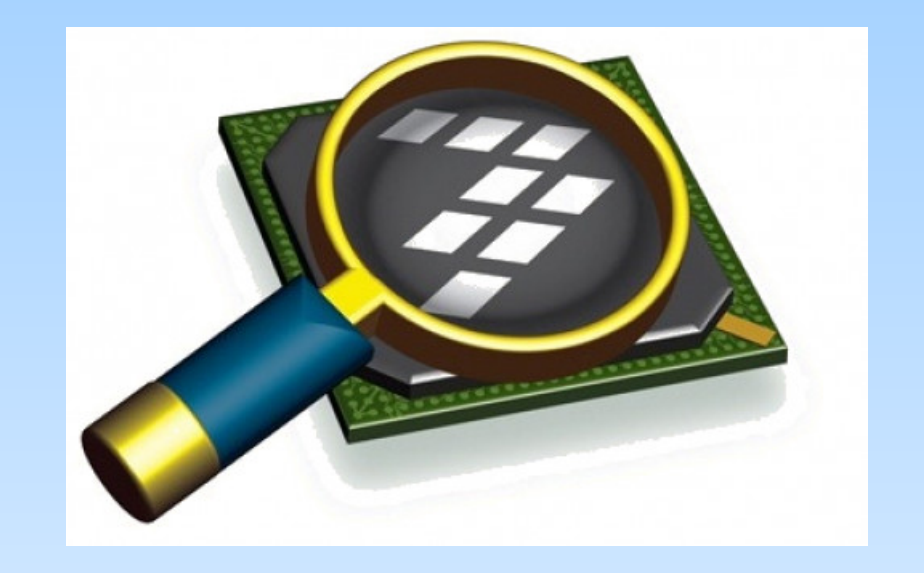

#### *CodeWarrior IDE Development Suite*

# **Informações Adicionais**

• Preprocessor Directives – C Programming

<https://developerinsider.co/preprocessor-directives-c-programming/>

• Simplifique: use Macros (ou não)

<https://sergioprado.org/simplifique-use-macros-ou-nao/>

• O pré-processador C

[http://www.dca.fee.unicamp.br/cursos/EA876/apostila/HTML/node150.ht](http://www.dca.fee.unicamp.br/cursos/EA876/apostila/HTML/node150.html) [ml](http://www.dca.fee.unicamp.br/cursos/EA876/apostila/HTML/node150.html)

• Lista de palavras reservadas em C

<http://linguagemc.com.br/lista-de-palavras-reservadas-em-c/>

• Linguagem C: Representação de Dados

[ftp://ftp.dca.fee.unicamp.br/pub/docs/ea871/apostila\\_C/Representacao](ftp://ftp.dca.fee.unicamp.br/pub/docs/ea871/apostila_C/RepresentacaoDados.pdf) [Dados.pdf](ftp://ftp.dca.fee.unicamp.br/pub/docs/ea871/apostila_C/RepresentacaoDados.pdf)

# **Informações Adicionais**

• Macros (avançado)

<https://gcc.gnu.org/onlinedocs/cpp/Macros.html>

• stdint.h

[https://pubs.opengroup.org/onlinepubs/009695399/basedefs/stdint.h.htm](https://pubs.opengroup.org/onlinepubs/009695399/basedefs/stdint.h.html) [l](https://pubs.opengroup.org/onlinepubs/009695399/basedefs/stdint.h.html)

• KL25 Sub-Family Reference Manual

[ftp://ftp.dca.fee.unicamp.br/pub/docs/ea871/ARM/KL25P80M48SF0RM.](ftp://ftp.dca.fee.unicamp.br/pub/docs/ea871/ARM/KL25P80M48SF0RM.pdf) [pdf](ftp://ftp.dca.fee.unicamp.br/pub/docs/ea871/ARM/KL25P80M48SF0RM.pdf)

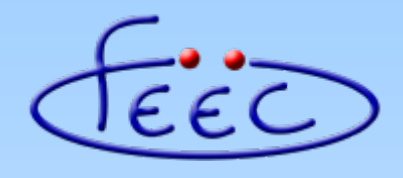

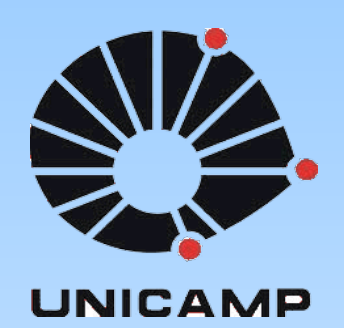

#### **EA871**

#### **Primeira Biblioteca**

#### **Construção e Uso de Biblioteca em CodeWarrior**

**Wu Shin – Ting DCA – FEEC - Unicamp** Segundo Semestre de 2020

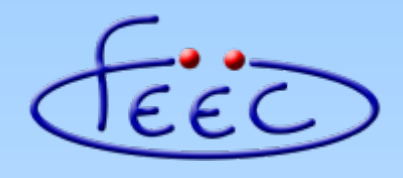

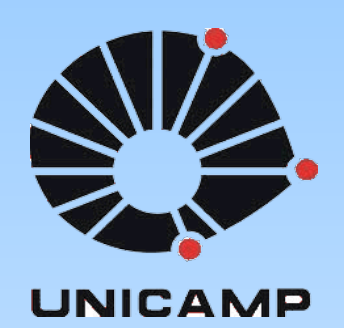

#### **EA871**

#### **Primeira Biblioteca**

#### **Construção e Uso de Biblioteca em CodeWarrior**

**Wu Shin – Ting DCA – FEEC - Unicamp** Segundo Semestre de 2020

- **Programação modular:** é um paradigma em que um programa é dividido em diferentes funções/rotinas agrupadas em componentes de *software*.
- **Componentes de** *software***:** são unidades independentes de programas que encapsulam uma série de funcionalidades relacionadas com uma tarefa específica.
- **Vantagens**
	- Reusabilidade
	- Fácil manuseio/uso
	- Fácil manutenção
- **Desafios**
	- Estratégia de particionamento
	- Escopo de cada módulo
	- Interface de cada módulo

## **Programação Modular**

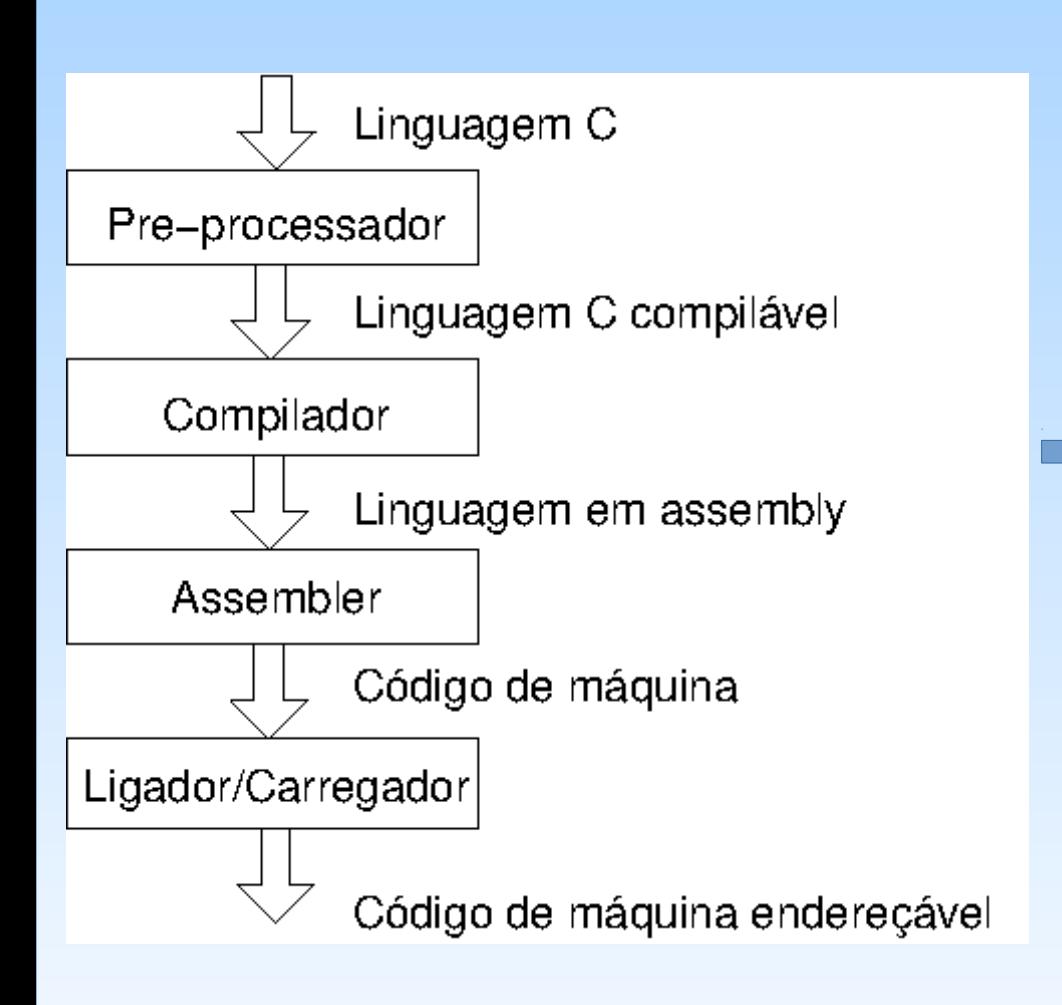

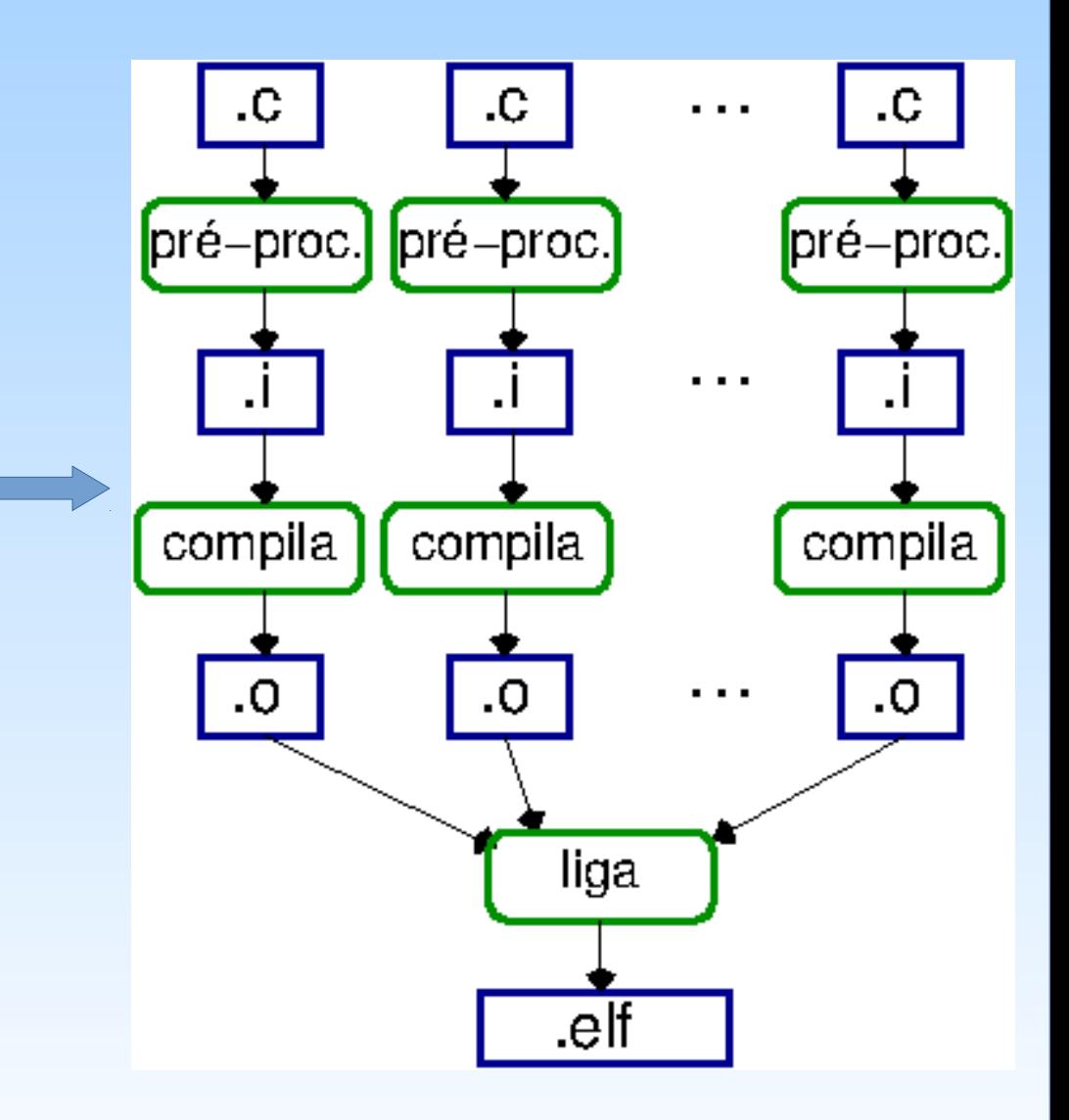

- **Interface** ou **protótipo de uma função**: especifica o nome da função, os tipos de dados dos seus argumentos e o tipo de dado do valor retornado.
	- Sintaxe:

<tipo\_de\_dado\_retornado><nome>(<lista\_de\_argumentos>)

- **Implementação de uma função**: é o conjunto de instruções necessárias para realização da tarefa atribuída à função.
	- Sintaxe:

<tipo\_de\_dado\_retornado><nome>(<lista\_de\_argumentos>) {

```
:
:
return <valor>;
}
```
● **Arquivos de cabeçalho (***headers***, .h):** são arquivos que contêm as declarações das funções, das variáveis e dos tipos de dados compartilháveis de um componente de *software*.

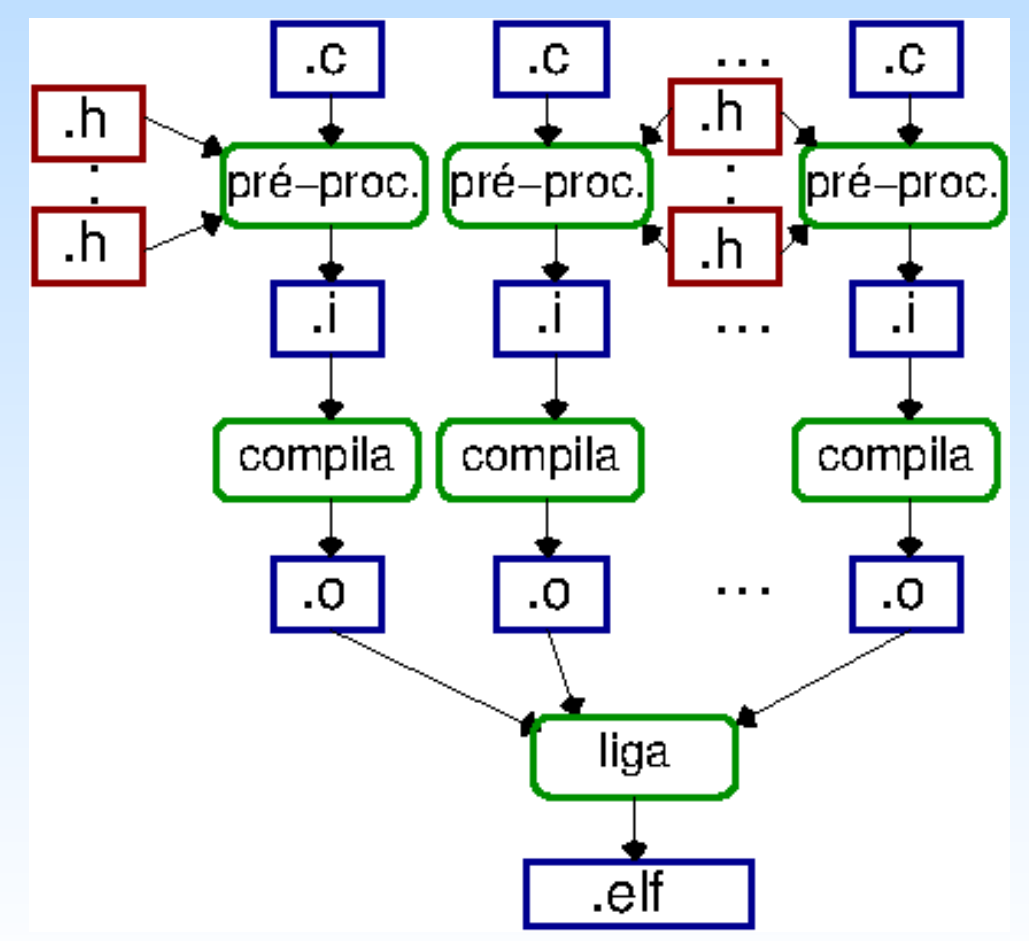

● **Bibliotecas (.a)**: são arquivos que contêm os códigos compilados dos componentes de *software*.

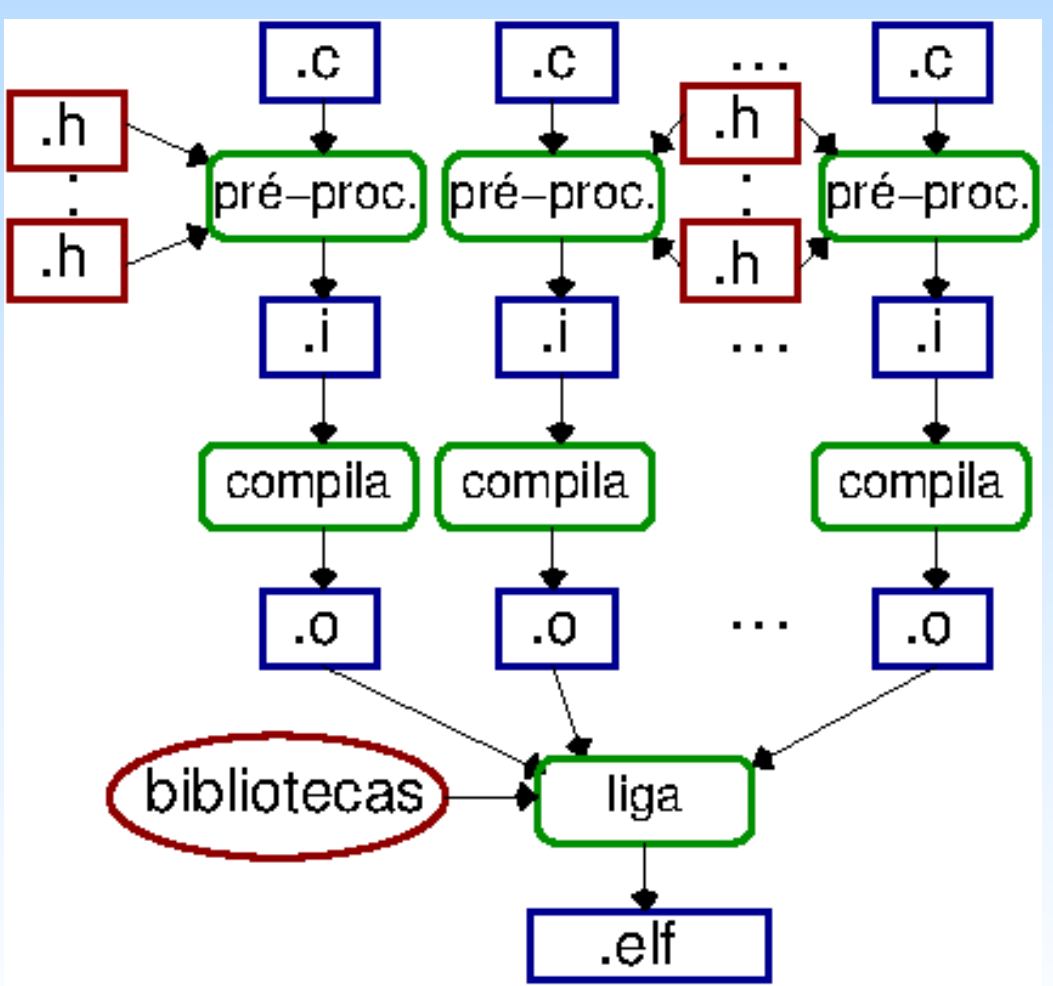

#### **Componente GPIO\_ledRGB Controle do led RGB pelo módulo GPIO**

- Escopo do módulo
	- Inicialização dos módulos que controlam sinais digitais das três cores do led
	- Controle do estado {HABILITA,DESABILITA} de cada *led* individualmente
- Interface do módulo (.h)
	- InitLedRGB(), initLedR(), initLedG(), initLedB()
	- LedR(estado)
	- LedG(estado)
	- LedB(estado)
	- LedRGB(estado)
- Implementação do módulo (.c) na biblioteca lib<RA>.a

#### **Componente util Funções Utilitárias**

- Escopo do módulo
	- Funções auxiliares
- Interface do módulo (.h) (no momento)
	- delay (iteracoes)
- Implementação do módulo (.c) na biblioteca lib<RA>.a

## **Construção de uma biblioteca**

- Criar uma biblioteca <RA>
- Remover Lib/mylibrary.c
- Adicionar arquivos de implementação das funções do componente na pasta Lib: util.c, GPIO\_ledRGB.c
- Para compilar os componentes:
	- Adicionar derivative.h e MKL25Z4.h na pasta Project Headers (se usar as macros)
	- Adicionar arquivos de declaração das funções dos componentes na pasta Project Headers: util.h GPIO\_ledRGB.h
- Construir a biblioteca

## **Uso de uma biblioteca**

- Adicionar no projeto os arquivos de interface (.h) OU o caminho onde se encontra a pasta de arquivos de interface (.h)
- Adicionar no projeto o arquivo e o caminho onde se encontra o arquivo que contém as implementaçõe (biblioteca)
- Construir o projeto

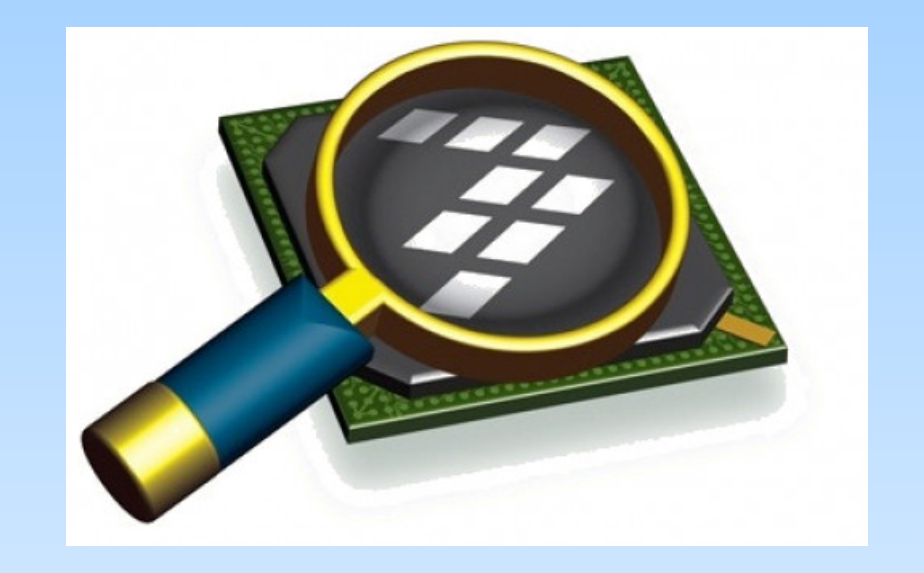

#### *CodeWarrior IDE Development Suite*

## **Informações Adicionais**

• Modular Approach in Programming

<https://www.geeksforgeeks.org/modular-approach-in-programming/>

• Creating and using Libraries with ARM gcc and Eclipse

[https://mcuoneclipse.com/2013/02/12/creating-and-using-libraries-with](https://mcuoneclipse.com/2013/02/12/creating-and-using-libraries-with-arm-gcc-and-eclipse/)[arm-gcc-and-eclipse/](https://mcuoneclipse.com/2013/02/12/creating-and-using-libraries-with-arm-gcc-and-eclipse/)

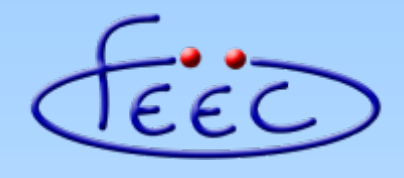

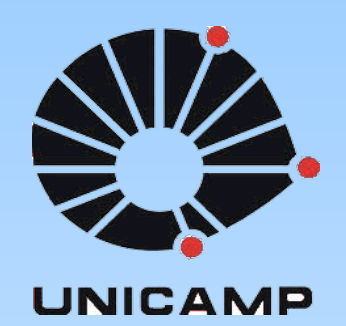

#### **EA871**

#### **Primeira Biblioteca**

#### **Documentação**

**Wu Shin – Ting DCA – FEEC - Unicamp** Segundo Semestre de 2020

#### **Ciclo de Vida de Desenvolvimento**

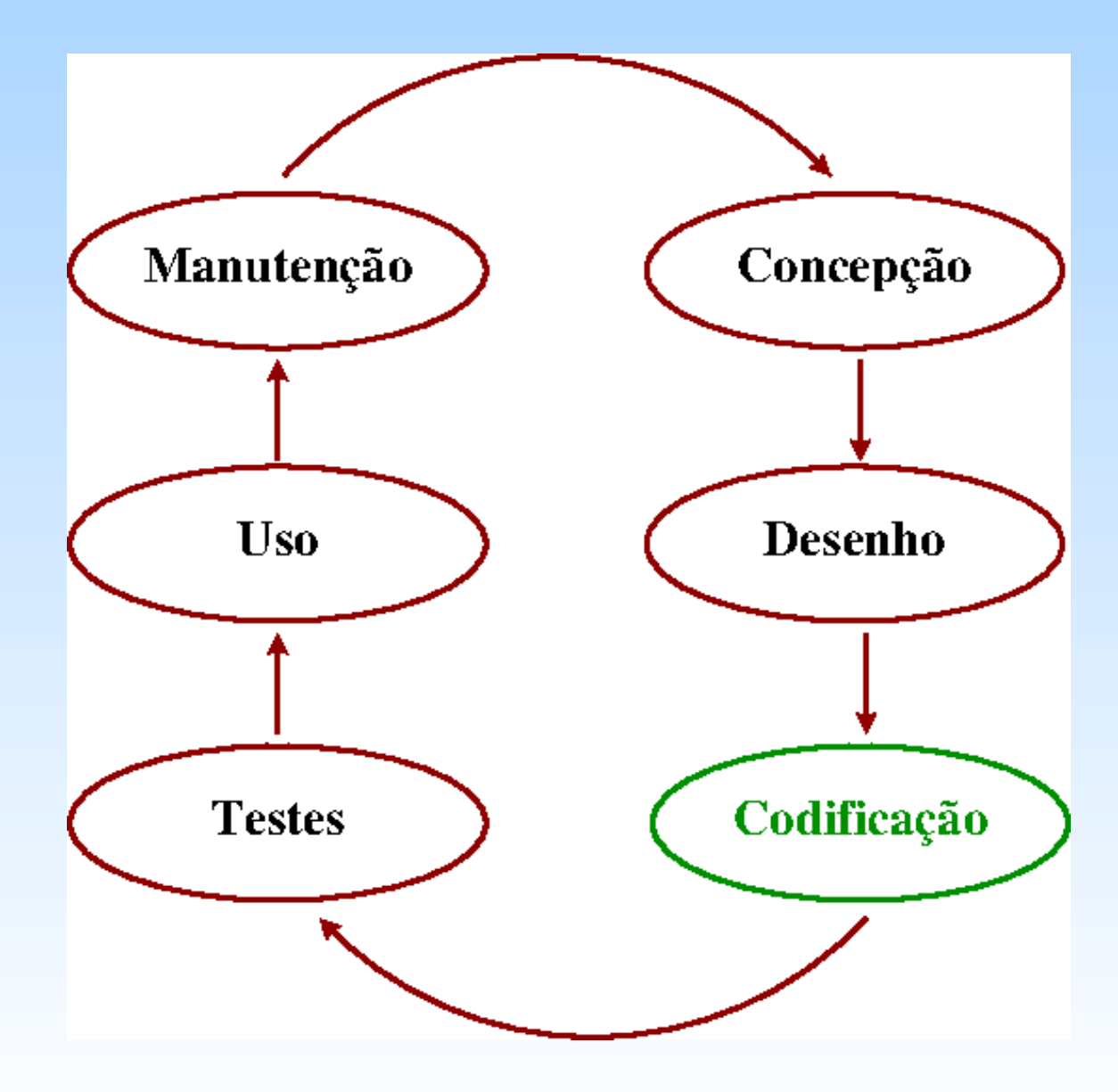

## **Documentação**

- Pré-desenvolvimento (concepção e desenho)
	- Registro das funcionalidades desejadas e concepção de uma arquitetura que as atenda (como), para facilitar a análise de custos e benefícios e servir de modelo de referência ao longo da vida do *software*.
- Desenvolvimento (codificação e testes)
	- Justificativa (o por quê) das instruções implementadas (o quê), para facilitar a comunicação entre os desenvolvedores e a manutenção dos códigos.
- Pós-desenvolvimento (uso e manutenção)
	- Apresentação dos componentes e das interrelações entre eles para facilitar o uso (abstração de "o quê" numa interface mais amigável).

- **Documentação em programas**: "é um texto escrito ou uma ilustração que acompanha um programa ou é inserido nos códigos-fonte. Ela explica tanto como um programa funciona quanto como usá-lo. Tem valores distintos para profissionais diferentes." (Wikipedia)
	- **Documentação interna**: são textos (comentários) que justificam as implementações nos códigos-fonte.
	- **Documentação externa**: são textos que descrevem a interface de programação de aplicativos (API, quando se trata de uma biblioteca) ou a forma de uso das funções disponíveis (quando se trata de um aplicativo).

#### **Regras Básicas**

- Documente os trechos de código somente quando não são auto-explicativos.
- Documente os códigos assim que são adicionados ao programa. Mantenha-os sempre atualizados.
- Documente a evolução das modificações nos seus códigos.
- Use uma linguagem simples, preferivelmente em voz ativa.
- Faça uso de ferramentas de suporte à documentação.

Adaptado de: <https://easternpeak.com/blog/source-code-documentation-best-practices/>

#### **Ferramentas de Suporte**

- Há ferramentas apropriadas para geração automática de documentos em cada fase do ciclo de vida de desenvolvimento de um projeto de software.
- Fase de Codificação:
	- [Doxygen](https://www.doxygen.nl/) (livre)**:** extração automática da interface de programação dos aplicativos (API) a partir dos comentários nos códigos-fonte. É integrado ao ambiente IDE pelo *plugin* eclox e usa os aplicativos:
		- Graphviz: geração dos grafos de dependência entre as funções
		- Mscgen: geração sequência de mensagens

## **Doxygen**

- Criar um *script* de geração de documento (extensão .doxyfile).
- Editar o *script* de geração
	- Inserir o nome e a versão do projeto
	- Incluir no diretório as pastas dos arquivos que contêm informações de documentação → Project Headers (não precisa ser varredura recursiva)
	- Selecionar o modo → somente os componentes documentados
	- Selecionar o formato de saída → html
	- Incluir no *script* o caminho do aplicativo graphviz que gera gráficos de dependência entre as funções (Advanced >: HAVE DOT YES; DOT Path: *C:\Programas\_Aux\Graphviz2.38\bin* )
	- Incluir no script o caminho do aplicativo mscgen que gera diagrama de interações entre os componentes de *software (Advanced > msgen Path: C:\Programas\_Aux\Mscgen)*
	- "Use dot tool from ..."
- Executar o *script*
- Abrir com um *browser* o arquivo index.html na pasta html gerada

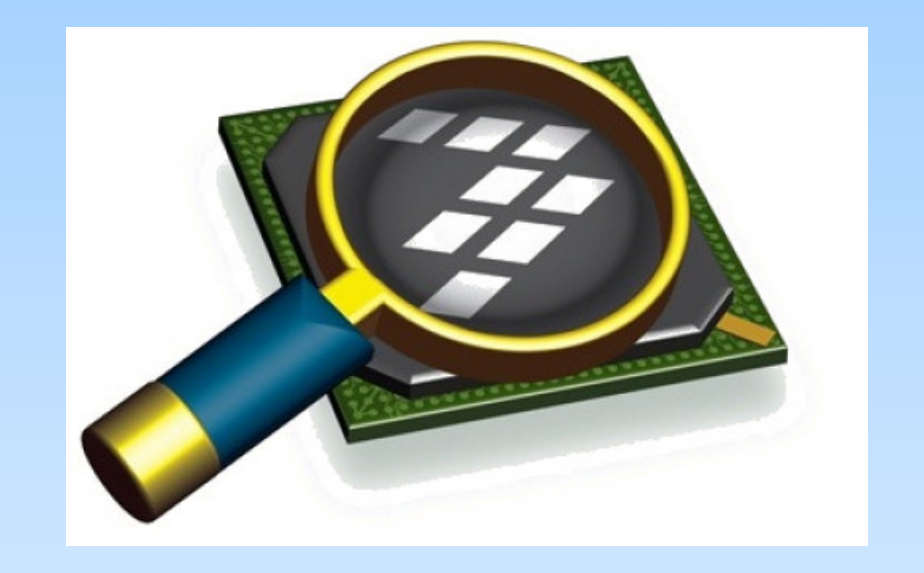

#### *CodeWarrior IDE Development Suite*

# **Informações Adicionais**

Documenting your Code – Is it important?

[https://www.rapidvaluesolutions.com/documenting-your-code-is-it-import](https://www.rapidvaluesolutions.com/documenting-your-code-is-it-important/) [ant/](https://www.rapidvaluesolutions.com/documenting-your-code-is-it-important/)

• Importance of software documentation

<https://deepsource.io/blog/importance-of-software-documentation/>

• Documentation

<http://www.cs.ecu.edu/karl/3300/spr14/Notes/Documentation/index.html>

• Every Stage of Project Implementation

[https://stepshot.net/21-software-documentation-tools-for-every-stage-of](https://stepshot.net/21-software-documentation-tools-for-every-stage-of-project-implementation/#section6) [-project-implementation/#section6](https://stepshot.net/21-software-documentation-tools-for-every-stage-of-project-implementation/#section6)

## **Informações Adicionais**

**Doxygen** 

<http://www.stack.nl/~dimitri/doxygen/>

• 5 Best Eclipse Plugins: #1 (Eclox, with Doxygen, Graphviz and Mscgen)

[https://mcuoneclipse.com/2012/06/25/5-best-eclipse-plugins-1-eclox-w](https://mcuoneclipse.com/2012/06/25/5-best-eclipse-plugins-1-eclox-with-doxygen-graphviz-and-mscgen/) [ith-doxygen-graphviz-and-mscgen/](https://mcuoneclipse.com/2012/06/25/5-best-eclipse-plugins-1-eclox-with-doxygen-graphviz-and-mscgen/)